# **10.1 freq.fir Frequency and impulse response**

**1** This lecture proceeds in three parts. First, the Fourier transform is used to derive the *frequency response function*. Second, this is used to derive the *frequency response*. Third, the frequency response for an impulse input is explored.

### Frequency response functions

**2** Consider a dynamic system described by the *input-output differential equation*—with variable y representing the *output*, dependent variable time t, variable u representing the *input*, constant coefficients  $a_i, b_j$ , order n, and  $m \leqslant n$  for  $n \in \mathbb{N}_0$ —as:

<span id="page-0-0"></span>
$$
\frac{d^{n}y}{dt^{n}} + a_{n-1} \frac{d^{n-1}y}{dt^{n-1}} + \dots + a_{1} \frac{dy}{dt} + a_{0}y =
$$
  

$$
b_{m} \frac{d^{m}u}{dt^{m}} + b_{m-1} \frac{d^{m-1}u}{dt^{m-1}} + \dots + b_{1} \frac{du}{dt} + b_{0}u.
$$
 (1)

**3** The **Fourier transform** F of [Eq. 1](#page-0-0) yields something interesting (assuming zero initial conditions):

$$
\mathcal{F}\left(\frac{d^n y}{dt^n} + a_{n-1}\frac{d^{n-1} y}{dt^{n-1}} + \cdots + a_1\frac{dy}{dt} + a_0y\right) =
$$
\n
$$
\mathcal{F}\left(b_m\frac{d^m u}{dt^m} + b_{m-1}\frac{d^{m-1} u}{dt^{m-1}} + \cdots + b_1\frac{du}{dt} + b_0u\right) \Rightarrow
$$
\n
$$
\mathcal{F}\left(\frac{d^n y}{dt^n}\right) + a_{n-1}\mathcal{F}\left(\frac{d^{n-1} y}{dt^{n-1}}\right) + \cdots + a_1\mathcal{F}\left(\frac{dy}{dt}\right) + a_0\mathcal{F}(y) =
$$
\n
$$
b_m\mathcal{F}\left(\frac{d^m u}{dt^m}\right) + b_{m-1}\mathcal{F}\left(\frac{d^{m-1} u}{dt^{m-1}}\right) + \cdots + b_1\mathcal{F}\left(\frac{du}{dt}\right) + b_0\mathcal{F}(u) \Rightarrow
$$
\n
$$
(j\omega)^n Y + a_{n-1}(j\omega)^{n-1} Y + \cdots + a_1(j\omega) Y + a_0 Y =
$$
\n
$$
b_m(j\omega)^m U + b_{m-1}(j\omega)^{m-1} U + \cdots + b_1(j\omega) U + b_0 U.
$$

Solving for Y,

The inverse Fourier transform  $\mathcal{F}^{-1}$  of Y is the **forced response**. However, this is not our primary concern; rather, we are interested to solve for the frequency response function  $H(j\omega)$  as the ratio of the output transform Y to the input transform  $U$ , i.e.<sup>[1](#page-1-0)</sup>

$$
H(j\omega) \equiv \frac{Y(\omega)}{U(\omega)}
$$
(2a)

<span id="page-1-2"></span>
$$
= \frac{b_m(j\omega)^m + b_{m-1}(j\omega)^{m-1} + \dots + b_1(j\omega) + b_0}{(j\omega)^n + a_{n-1}(j\omega)^{n-1} + \dots + a_1(j\omega) + a_0}.
$$
 (2b)

**4** Note that a frequency response function can be converted to a transfer function via the substitution j $\omega \mapsto s$  and, conversely, a transfer function can be converted to a frequency response function<sup>[2](#page-1-1)</sup> via the substitution  $s \mapsto j\omega$ , as in

It is often easiest to first derive a transfer function—using any of the methods described, previously—then convert this to a frequency response function.

#### Frequency response

**5** From above, we can solve for the output response y from the frequency response function by taking the inverse Fourier transform:

$$
y(t) = \mathcal{F}^{-1}Y(\omega).
$$
 (3)

<span id="page-1-0"></span><sup>&</sup>lt;sup>1</sup>It is traditional to use the non-standard, single-sided Fourier transform for the frequency response function for  $H(j\omega)$ . The motivation is that it then pairs well with the (single-sided) Laplace transform's transfer function.

<span id="page-1-1"></span><sup>&</sup>lt;sup>2</sup>A caveat is that H(jω) = H(s)|<sub>s→jω</sub> only holds if the corresponding single-sided Fourier transform exists.

From the definition of the frequency response function [\(2a\)](#page-1-2),

$$
y(t) = \mathcal{F}^{-1}(H(j\omega)U(\omega)).
$$
 (4)

**6** The **[convolution theorem](https://en.wikipedia.org/wiki/Convolution_theorem)** states that, for two functions of time h and u,

$$
\mathcal{F}(\mathbf{h} * \mathbf{u}) = \mathcal{F}(\mathbf{h})\mathcal{F}(\mathbf{u})
$$
 (5a)

$$
= H(j\omega)U(\omega), \qquad (5b)
$$

where the **convolution operator** ∗ is defined by

$$
(\mathbf{h} * \mathbf{u})(\mathbf{t}) \equiv \int_{-\infty}^{\infty} \mathbf{h}(\tau) \mathbf{u}(\mathbf{t} - \tau) \, d\tau.
$$
 (6)

Therefore,

<span id="page-2-1"></span><span id="page-2-0"></span>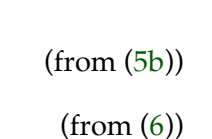

This is the **frequency response** in terms of all time-domain functions.

#### Impulse response

**7** The frequency response result includes an interesting object: h(t). What is the physical significance of h, other than its definition, as the inverse Fourier transform of  $H(j\omega)$ ?

**8** Consider the singularity input  $u(t) = \delta(t)$ , an impulse. The frequency response is

$$
y(t) = \int_{-\infty}^{\infty} h(\tau)\delta(t-\tau) d\tau.
$$
 (7)

The so-called **[sifting property](http://mathworld.wolfram.com/SiftingProperty.html)** of δ yields

$$
y(t) = h(t). \tag{8}
$$

That is, h is the **impulse response**.

**9** A very interesting aspect of this result is that

$$
H(j\omega) = \mathcal{F}(h). \tag{9}
$$

That is, the Fourier transform of the impulse response is the frequency response function. A way to estimate, via measurement, the frequency response function (and transfer function) of a system is to input an impulse, measure and fit the response, then Fourier transform it. Of course, putting in an actual impulse and fitting the response, perfectly are impossible; however, estimates using approximations remain useful.

**10** It is worth noting that frequency response/transfer function estimation is a significant topic of study, and many techniques exist. Another method is described in [Lec. 10.2 freq.sin.](#page--1-0)

#### **Example 10.1 freq.fir-1 re:**

Estimate the frequency response function  $H(j\omega)$  of a system from impulse response h(t) "data". (We'll generate this data ourselves, simulating a measured impulse response.) We will not attempt to find the functional form of  $H(j\omega)$ , just its "numerical" form, i.e. we'll plot our estimate of the spectrum.

Note that if we wanted to find a functional estimate of  $H(j\omega)$ , it would behoove us to use Matlab's [System Identification Toolbox.](https://www.mathworks.com/products/sysid.html)

## Generate impulse response data

We need a system to simulate to get this (supposedly "measured") data. Let's define a transfer function

$$
H(s) = \frac{s + 20}{s^2 + 4s + 20}.\tag{10}
$$

sys = tf([1,20],[1,4,20])

 $svs =$  $s + 20$ --------------  $H(i\omega)$ 

 $s^2 + 4 s + 20$ 

Continuous-time transfer function.

What are the poles?

poles = pole(sys)

poles =

 $-2.0000 + 4.0000i$  $-2.0000 - 4.0000i$ 

This corresponds to a damped oscillator with natural frequency as follows.

abs(poles(1))

ans =

4.4721

Now let's find the impulse response.

fs = 1000; *% Hz .. sampling frequency*  $N = 2^12;$  $t_a = 0:1/fs:(N-1)/fs;$  $h_a =$  impulse(sys,t\_a);

To make this seem a little more realistic as a "measurement," we should add some noise.

 $noise = 0.01*randn(N,1);$  $h\_noisy = h\_a + noise;$ 

Plot the impulse response.

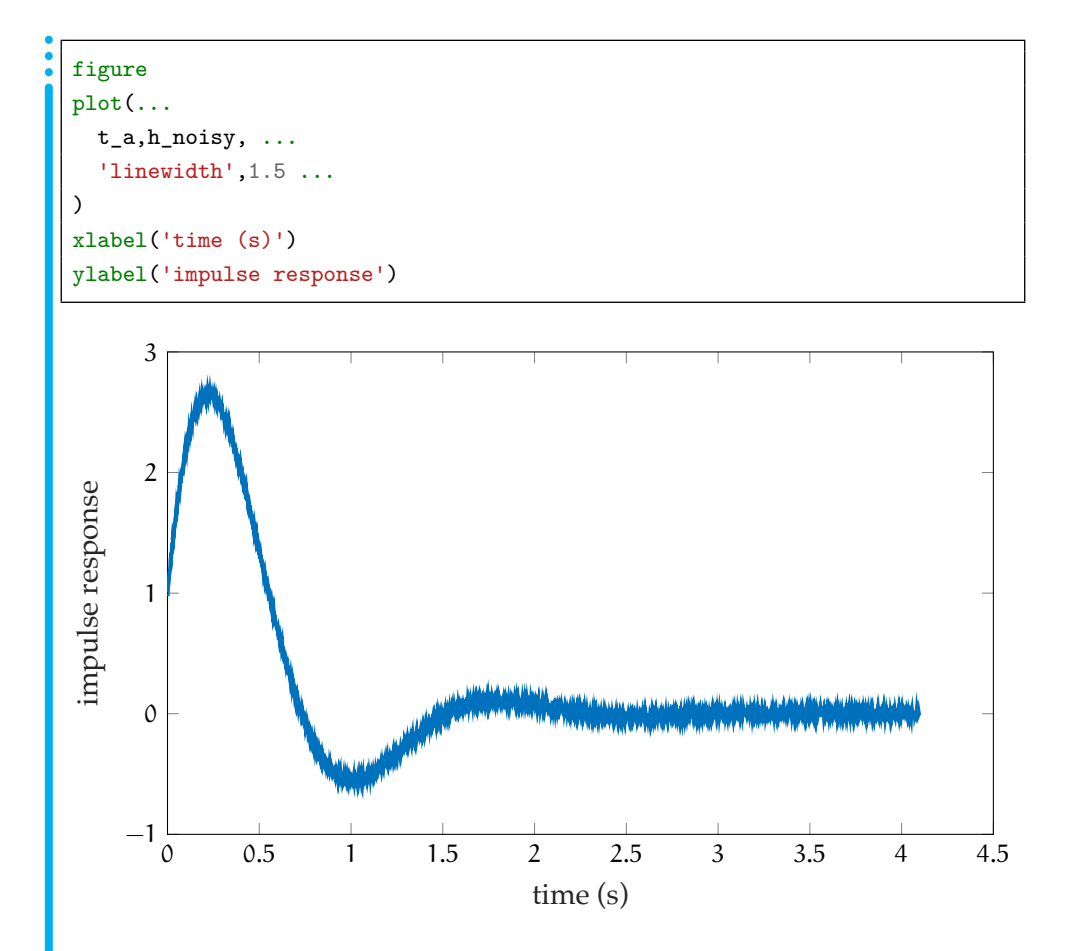

# Discrete Fourier transform

The discrete Fourier transform will give us an estimate of the frequency spectrum of the system; that is, a numerical version of  $H(j\omega)$ .

 $H = fft(h\_noisy);$ 

Compute the one-sided magnitude spectrum.

H\_mag = abs(H/fs); *% note the scaling*  $H_m$ ag =  $H_m$ ag $(1:N/2+1)$ ; *% first half, only* 

Compute the one-sided phase spectrum.

```
H_pha = angle(H); % note the scaling
H_pha = H_pha(1:N/2+1); % first half, only
```
Now the corresponding frequencies.

 $f = fs*(0:(N/2))/N;$ 

# Plot the frequency response function

We like to use a logarithmic scale, at least in frequency, for the spectrum plots.

```
figure
semilogx(...
 2*pi*f,H_mag, ...
  'linewidth',1.5 ...
)
xlabel('frequency (rad/s)')
ylabel('|H(j\omega)|')
```
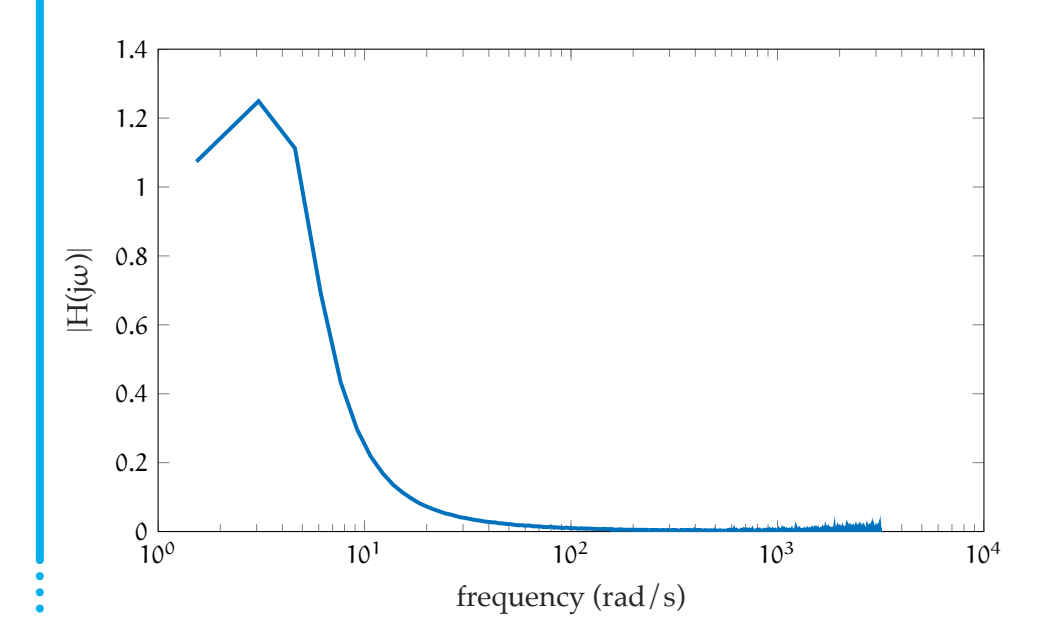

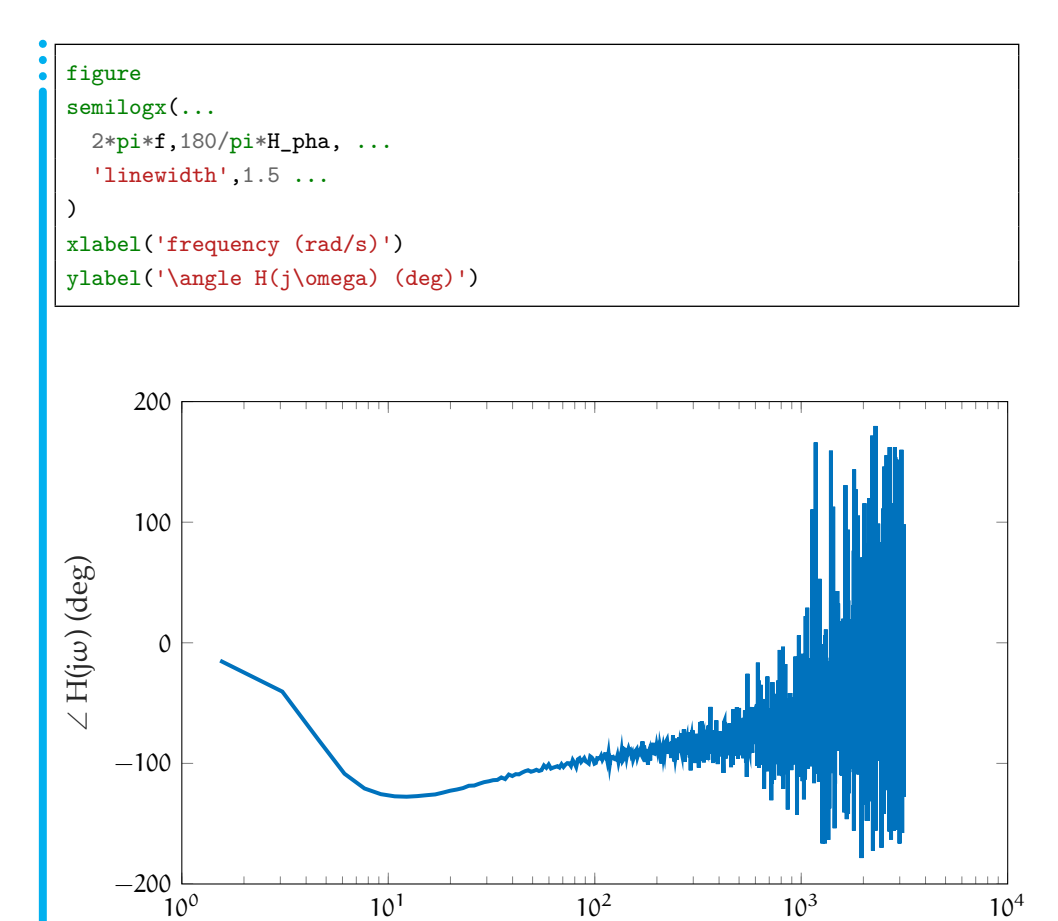

frequency (rad/s)

When the magnitude  $|H(j\omega)|$  is small, the signal-to-noise ratio is so low that the phase estimates are dismal. This can be mitigated by increasing samplesize and using more advanced techniques for estimating  $H(j\omega)$ , such as

those available in Matlab's System Identification Toolbox.